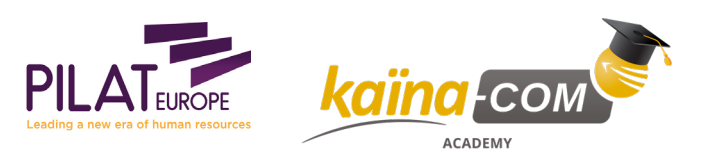

Catalogue de Formation 20/03/2021

# KAÏNA-COM CATALOGUE DE FORMATION

# **Développement logiciels Linux temps réels et embarqués**

**Le cours pratique se concentre les aspects temps réels et embarqués de la programmation du noyau. Les travaux pratique en laboratoire font partie intégrante du cours.**

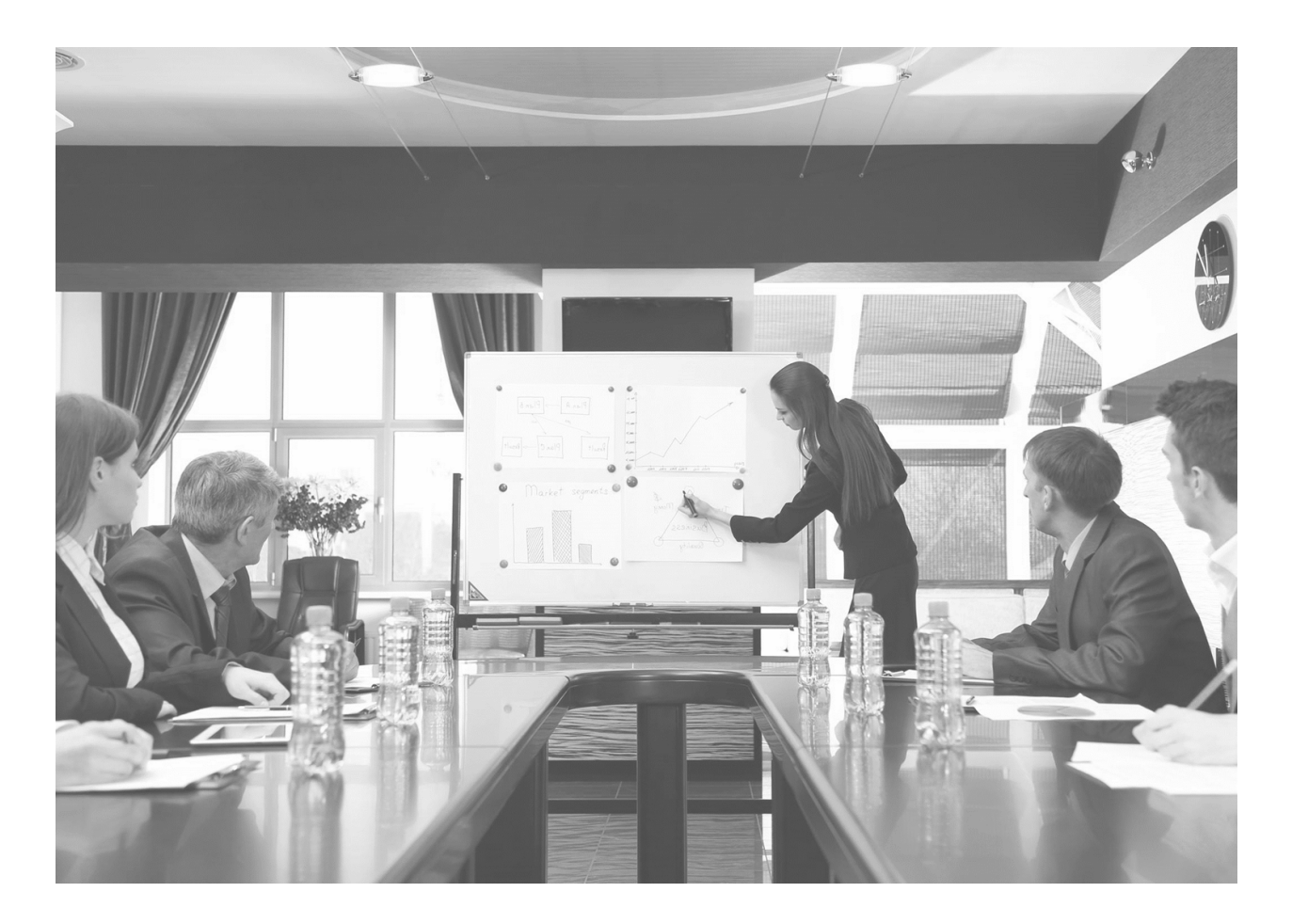

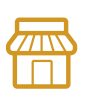

**Nos locaux** KAÏNA-COM France LE CARRÉ HAUSSMANN II 6 Allée de la Connaissance 77 127 Lieusaint

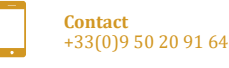

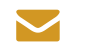

**E-mail** info@kaina-com.fr

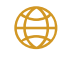

**Site Internet** www.kaina-com.fr

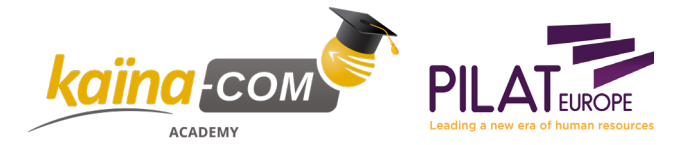

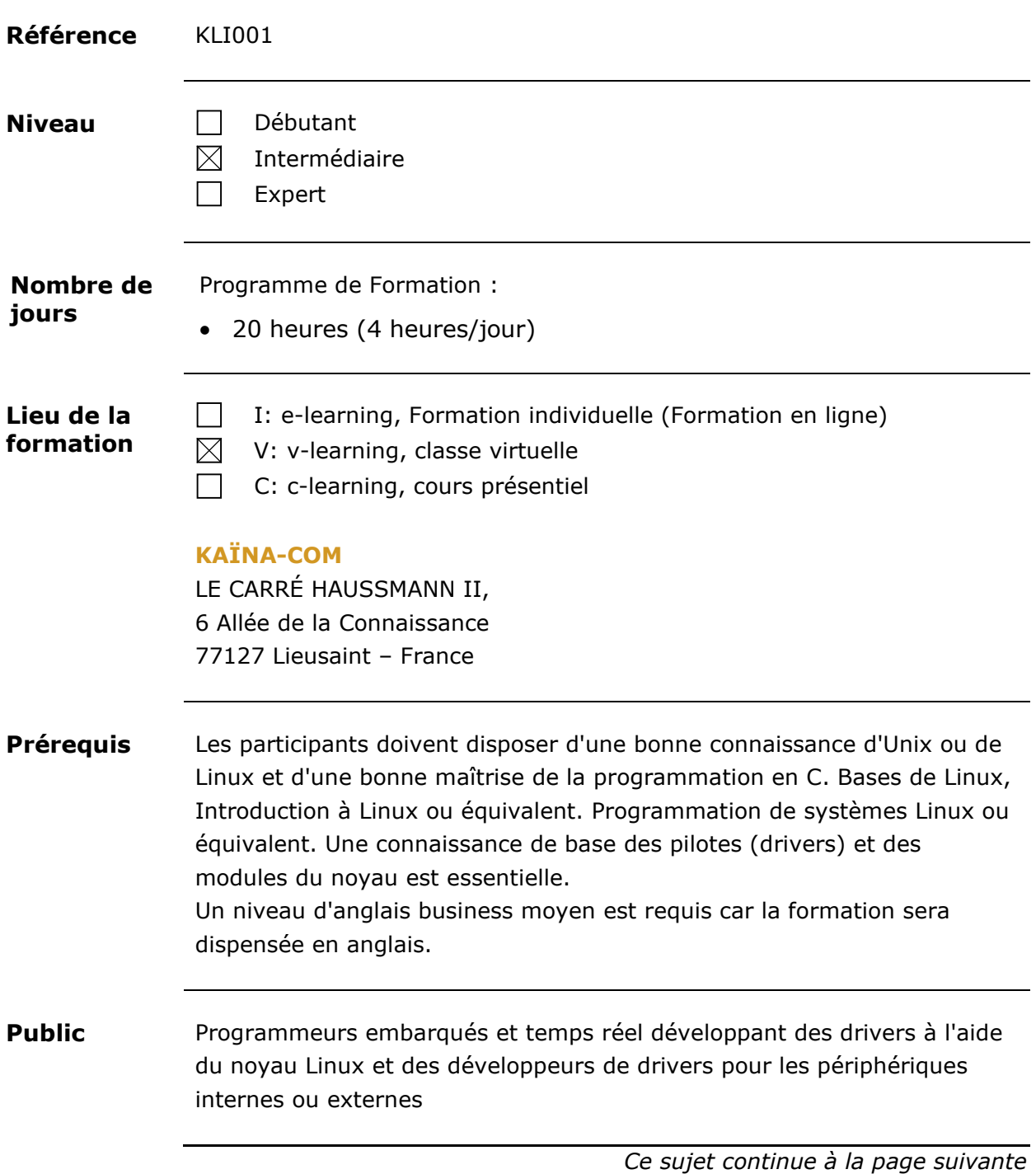

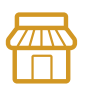

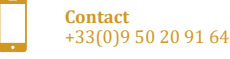

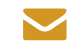

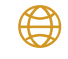

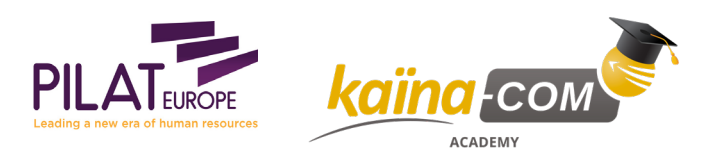

**Objectifs** Le système d'exploitation GNU / Linux est le système d'exploitation de choix pour de nombreux développeurs embarqués et temps réels : les principales raisons étant que le code source est gratuit, il n'y a pas de redevance d'exécution et c'est un système d'exploitation fiable et robuste avec un excellent support réseau. Le cours pratique se concentre les aspects temps réels et embarqués de la programmation du noyau. Les travaux pratiques en laboratoire font partie intégrante du cours.

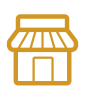

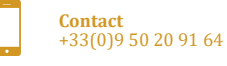

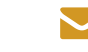

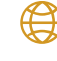

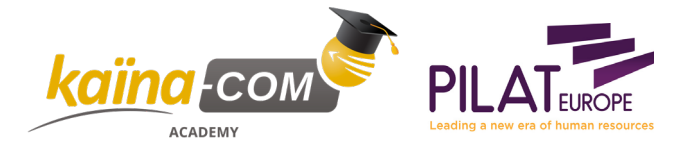

**Contenu du cours** Contenu du cours :

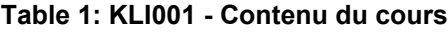

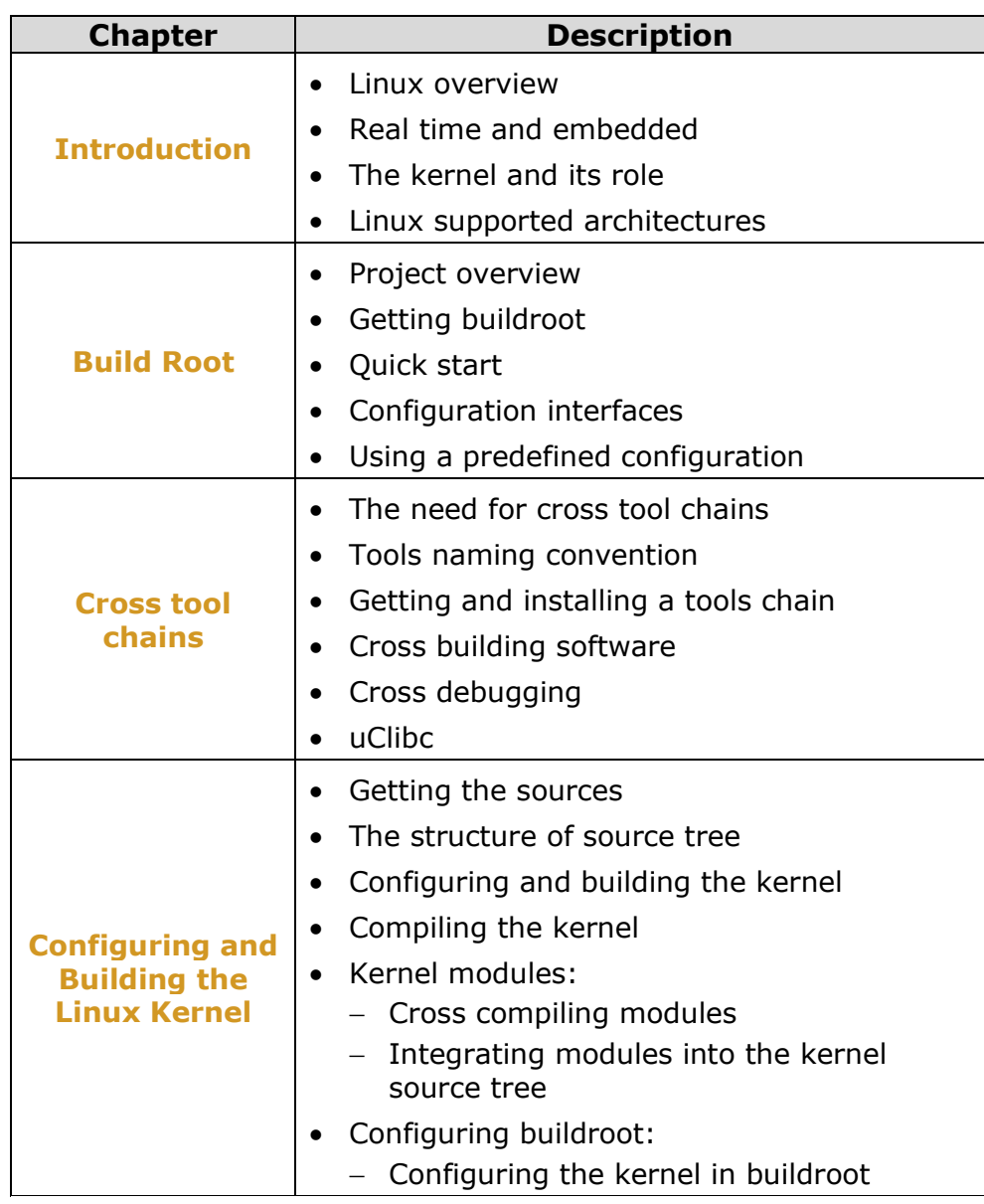

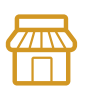

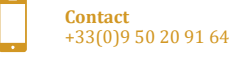

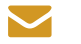

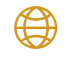

**Contenu du cours**, Suite

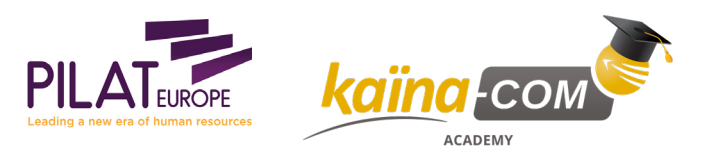

# **KLI001 – Real Time and Embedded Linux Software Development,** Suite

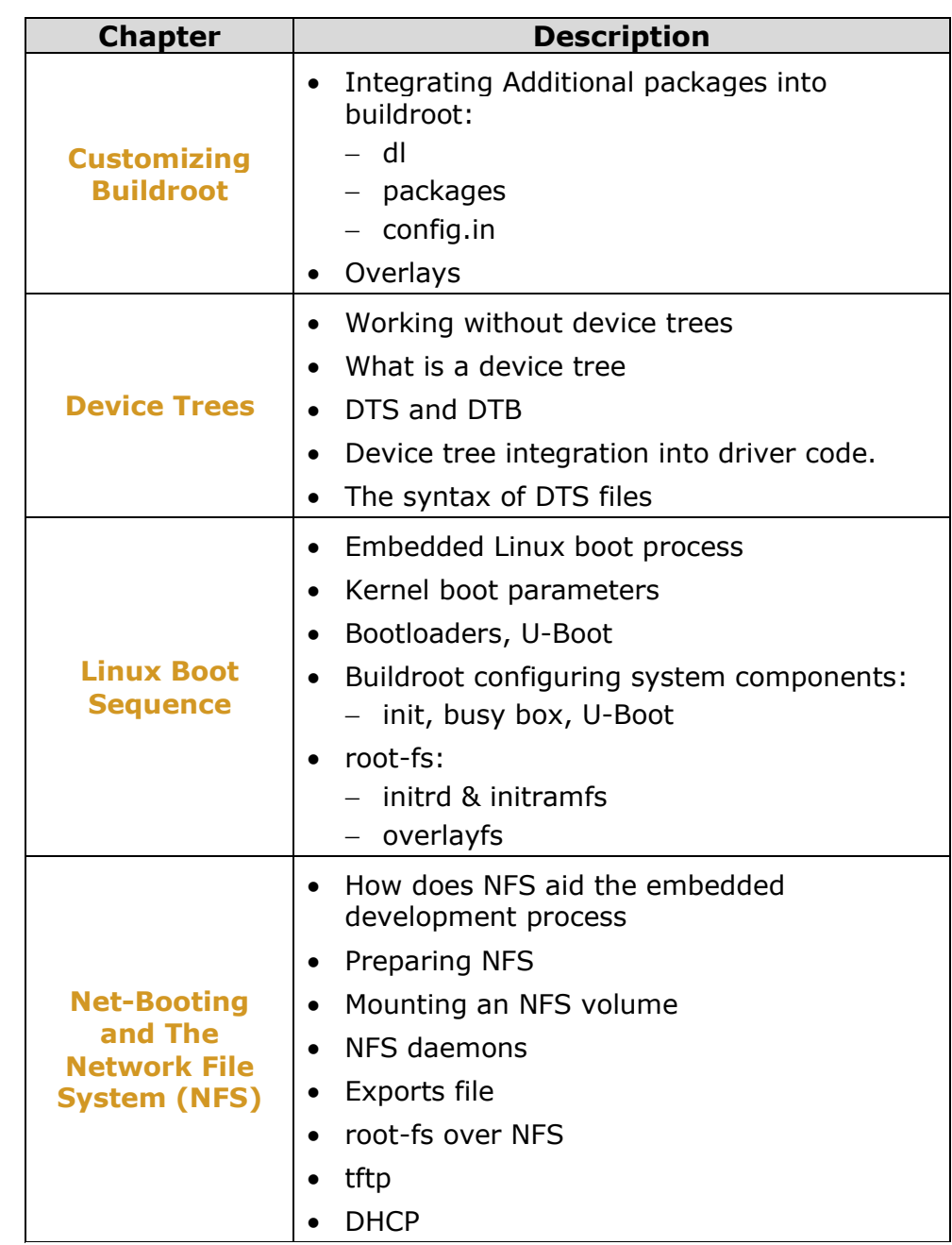

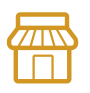

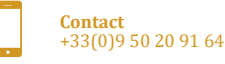

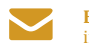

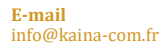

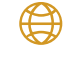

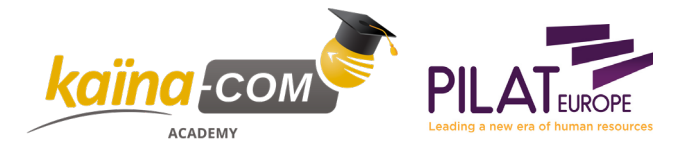

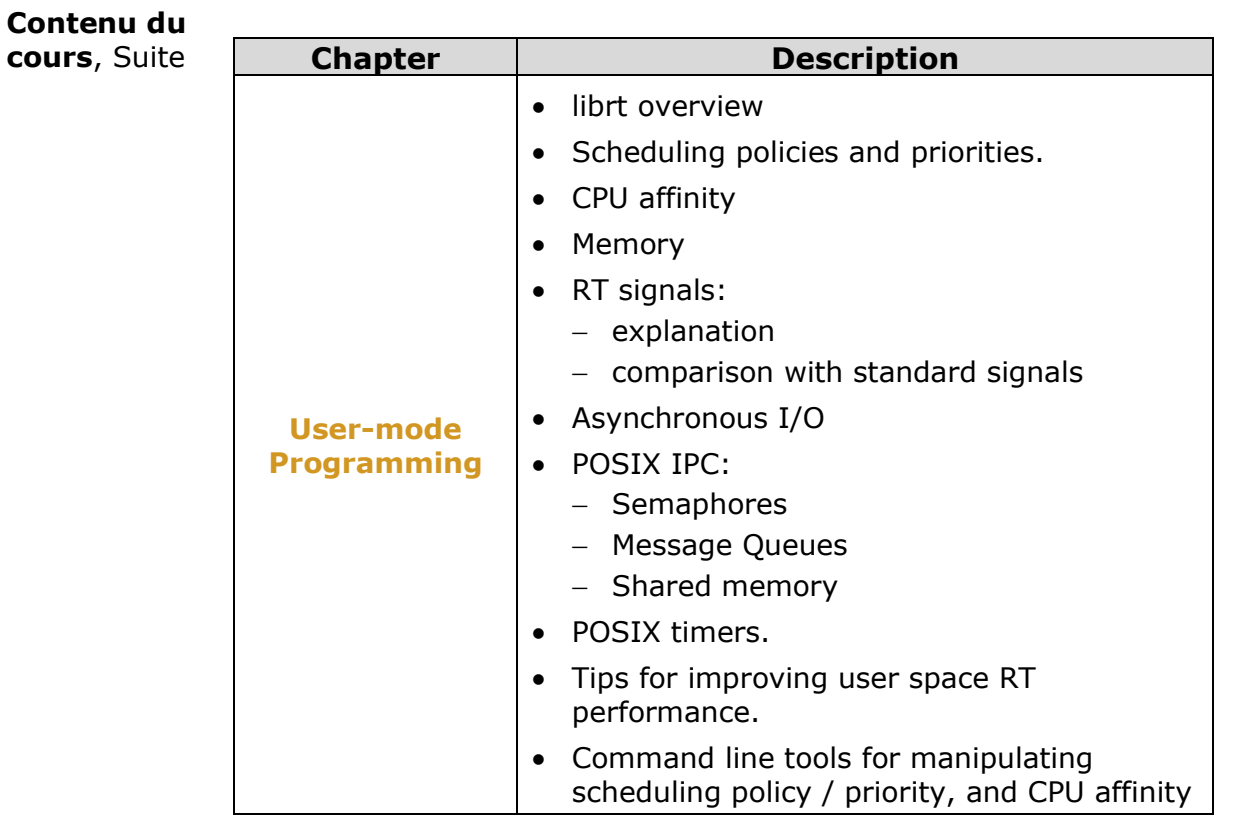

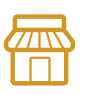

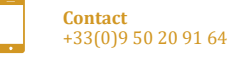

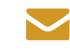

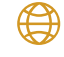

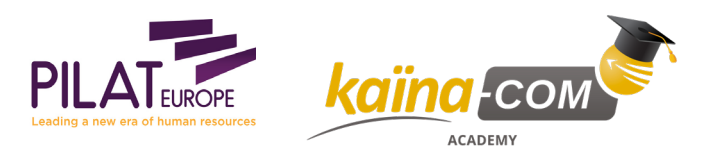

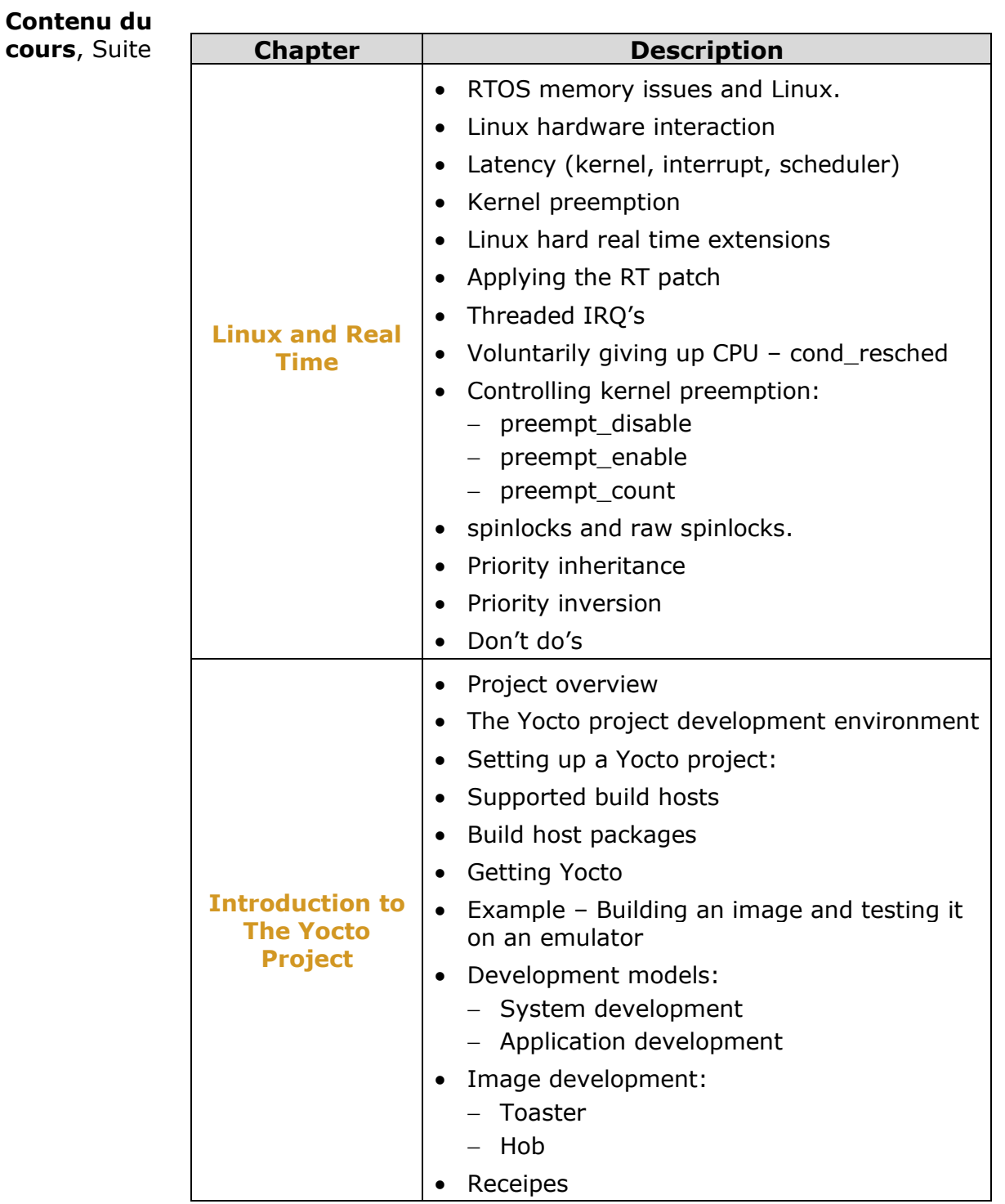

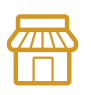

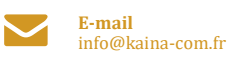

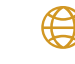

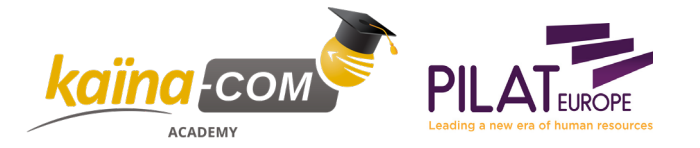

**Contenu du**

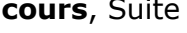

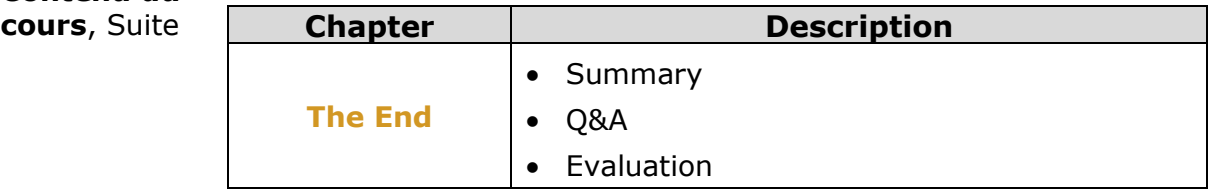

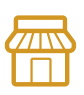

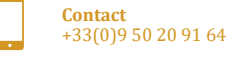

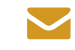

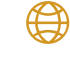